## УДК 371.311 **А. Н. Марьясова,**

институт математики, физики и информатики, Красноярский государственный педагогический университет им. В. П. Астафьева Научный руководитель: канд. пед. наук, доц. Е. Г. Дорошенко

## **Организация проектной деятельности на уроках информатики в 7-м классе при изучении раздела «Использование программных систем и сервисов»**

*Аннотация.* В статье рассмотрено применение сквозных проектных заданий на уроках информатики в 7-м классе при изучении раздела «Использование программных систем и сервисов», приведен пример сквозного проектного задания, которое может быть реализовано на уроках информатики. Проанализированы преимущества использования сквозных проектных заданий при изучении информатики.

*Ключевые слова:* школьный курс информатики, сквозные проектные задания на уроках информатики, организация проектной деятельности учащихся с использованием облачных сервисов.

Современное образование должно учитывать<br>быстро меняющиеся требования рынка труда и обеспечивать учащимся необходимые<br>компетенции для успешной карьеры в будущем быстро меняющиеся требования рынка труда и обеспечивать учащимся необходимые компетенции для успешной карьеры в будущем. В связи с этим использование проектных методов обучения на уроках информатики является актуальным и эффективным способом развития учеников.

Одним из подходов, который активно используется в современном образовании для развития у учащихся познавательных, регулятивных и коммуникативных универсальных учебных действий, является метод проектов [2]. Реализовать полноценный проект, в ходе которого осуществляются все этапы на одном уроке, достаточно сложно, поэтому можно сделать его «сквозным», т. е. развивающимся в рамках некоторого раздела школьного курса. Учащиеся при изучении каждой темы раздела выполняют связанные между собой задачи сквозного проекта и на итоговом занятии по разделу представляют созданный продукт.

**Цель данной статьи** — описание опыта выполнения сквозного проектного задания на уроках информатики в 7-м классе при изучении раздела «Использование программных систем и сервисов».

Проанализировав содержание и тематическое планирование профильного курса информатики в 7-м классе [1], мы выбрали раздел «Использование программных систем и сервисов» как наиболее подходящий для организации проектной деятельности. В этом разделе происходит знакомство учащихся с технологиями обработки графической, текстовой и мультимедийной информации, есть возможность выполнить творческое задание и освоить дополнительные цифровые инструменты и сервисы. Тематическим планированием занятий предполагается разработка и защита проекта (табл.).

Была разработана структура и содержание сквозного проектного задания по выбранному разделу с учетом запроса заказчика — учителя истории, который предложил сделать онлайн-экскурсию по историческим достопримечательностям г. Красноярска. Учащиеся, занимаясь два часа в неделю, на 1-м уроке осваивали тему школьного курса информатики, а на 2-м уроке применяли полученные знания, выполняя одну из задач проектного задания.

В процессе работы над сквозным проектным заданием на практике удалось реализовать множество возможностей и преимуществ такой деятельности, позволяющих развивать познавательные, регулятивные и коммуникативные универсальные учебные действия учащихся.

Во-первых, учащиеся получили возможность самостоятельно исследовать предмет, проводить эксперименты, искать и анализировать информацию, что способствовало развитию их познавательных умений и способностей.

Во-вторых, наличие четкого плана действий и контрольных точек помогало развивать регулятивные универсальные учебные действия учащихся, такие как планирование, самоконтроль, оценка и коррекция действий.

<sup>©</sup> Марьясова А. Н., 2023

## Соответствие тем школьного курса информатики и заданий проекта

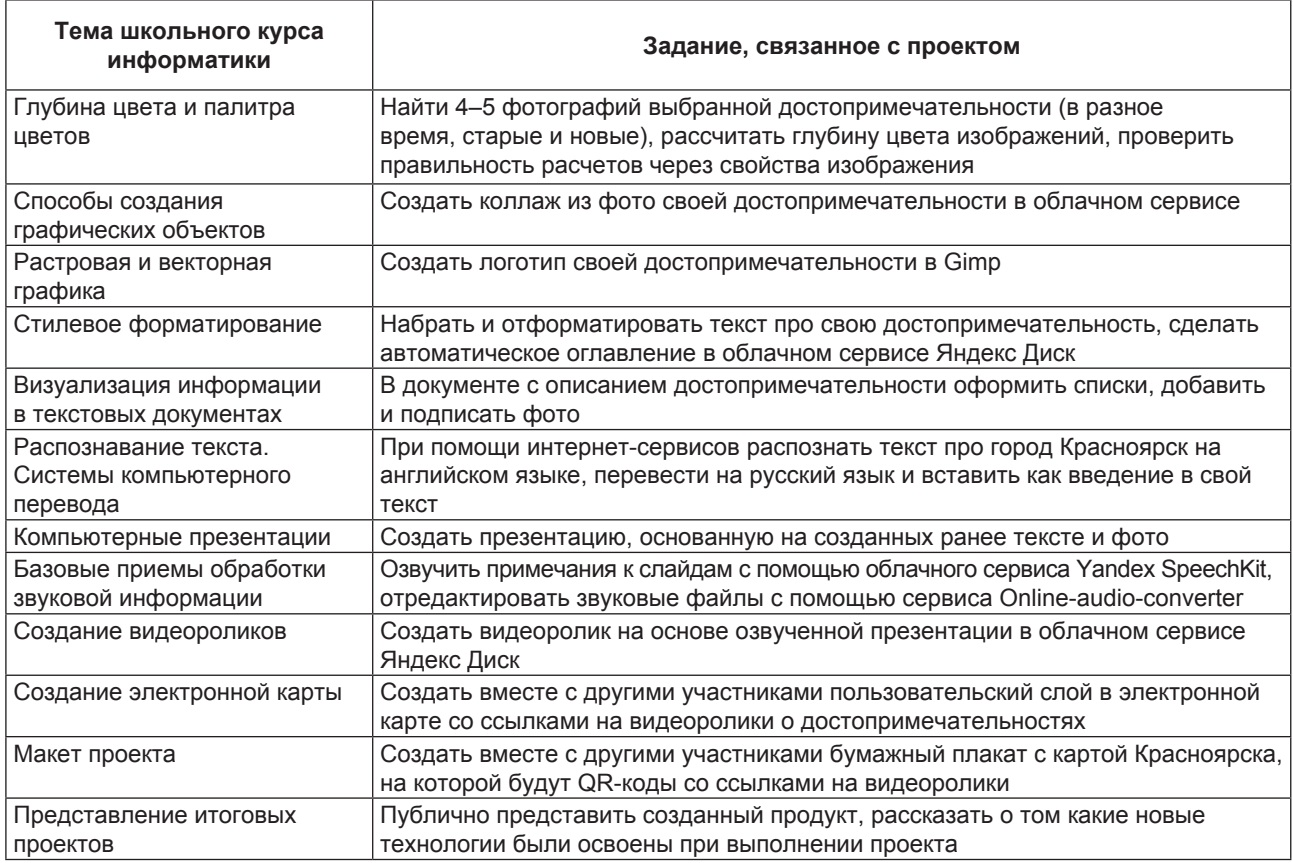

В-третьих, выполнение задания требовало от учащихся взаимодействия и коммуникации друг с другом, что способствовало развитию коммуникативных универсальных учебных действий, таких как умение аргументированно выражать свою точку зрения, слушать и уважать мнение других.

В-четвертых, использование сквозного задания, выполняемого на нескольких уроках, позволило полноценно реализовать все этапы проектной деятельности: постановка проблемы, планирование деятельности, поиск информации, создание продукта, его презентация.

Таким образом, можно сделать вывод, что применение сквозных проектных заданий на уроках информатики позволяет эффективно развивать проектные умения учащихся и обеспечивает комплексное развитие универсальных учебных действий, которые являются необходимыми для успешной учебной и профессиональной деятельности в будущем. Не менее важным является то, что работа над проектом вызвала повышение мотивации к освоению знаний школьной программы, так как они тут же были востребованы для решения интересных для школьника задач.

1. Босова Л. Л., Босова А. Ю. Информатика. 7-9 классы: метод. пособие. - М.: БИНОМ. Лаборатория знаний. 2016. - 464 с.

2. Новые педагогические и информационные технологии в системе образования: учеб. пособие для студ. пед. вузов и системы повыш. квалиф. пед. кадров / Е. С. Полат, М. Ю. Бухаркина, М. В. Моисеева, А. Е. Петров; под ред. Е. С. Полат. - М.: Академия, 2002. - 272 с.